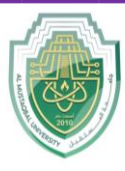

**College of Sciences Intelligent Medical System Department**

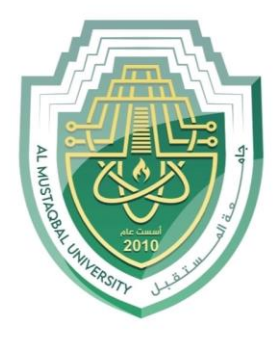

AL MUSTAQBAL UNIVERSITY

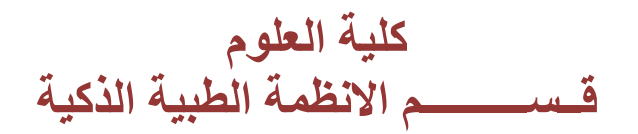

# **Lab: (3)** ❖**Arrays Part II**

**Subject: Computer Programming (I) Level: First Lecturer: Asst. Lect. Ali Saleem Haleem**

P a g e | 1 Study Year: 2023-2024

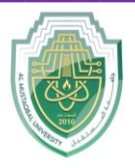

**College of Sciences Intelligent Medical System Department**

Ex: program creates a 1D array of integers, initializes it with some values, and then prints each element of the array using a method called printArray().

```
public class PrintArray1D {
    public static void main (String[] args) {
        int[] array = \{1, 2, 3, 4, 5\}; // Sample 1D array
        System.out.println("Printing 1D Array:");
        printArray(array);
    // Method to print a 1D array
    public static void printArray(int[] arr) {
        for (int i = 0; i < arr.length; i++) {
            System.out.print(arr[i] + " ");
        System.out.println();
```
# Output

**Printing 1D Array:** 12345

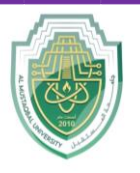

**College of Sciences Intelligent Medical System Department**

EX: program, instead of iterating over the array manually, we use Arrays.toString() method from the java.util.Arrays class to convert the array into a string representation, which is then printed directly using System.out.println(). This approach simplifies the code and achieves the same result.

```
import java.util.Arrays;
public class PrintArray1D {
    public static void main (String[] args) {
        int[] array = {1, 2, 3, 4, 5}; // Sample 1D arraySystem.out.println("Printing 1D Array:");
        System.out.println(Arrays.toString(array));
```
#### **Read one-dimensional arrays:**

```
public class Main {
    public static void main (String[] args) {
        Scanner scanner = new Scanner (System.in);
        System.out.print ("Enter the size of the array: ");
        int size = scanner.nextInt();
        int[] array = new int[size];System.out.println("Enter the elements of the array:");
        for (int i = 0; i < size; i++) {
            array[i] = scanner.nextInt();
        System.out.println("The elements of the array are:");
        for (int i = 0; i < size; i++) {
            System.out.print(array[i] + " ");
\mathcal{F}
```
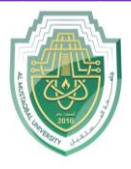

**College of Sciences Intelligent Medical System Department**

# **Processing 1D-Arrays**

Processing one-dimensional arrays typically involves performing various operations on the elements stored in the array. Some common operations include:

# **1. Traversal**

```
public class Main {
    public static void main (String[] args) {
        // Defining the array
        int[] array = \{1, 2, 3, 4, 5\};
        // Traversing the array and printing its elements
        System.out.println("The elements of the array are:");
        for (int i = 0; i < array.length; i++) {
            System.out.println(array[i]);
        ¥
    Y
J
```
# **2. Summation**

```
public class Main {
    public static void main (String[] args) {
        // Defining the array
        int[] array = \{1, 2, 3, 4, 5\};// Calculating the sum of array elements
        int sum = 0;
        for (int i = 0; i < array.length; i++) {
             sum += array[i];
        System.out.println("Sum of array elements: " + sum);
    \mathcal{F}\mathcal{F}
```
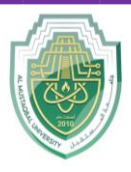

**College of Sciences Intelligent Medical System Department**

#### **3. Finding Maximum or Minimum**

```
public class Main {
    public static void main (String[] args) {
         // Defining the array
         int[] array = \{1, 2, 3, 4, 5\};
         // Finding the maximum element in the array
         int max = array[0];
         for (int i = 1; i < array.length; i++) {
             if (\text{array}[i] > \text{max}) {
                  max = array[i];\mathcal{F}System.out.println("Maximum element: " + max);
<sup>}</sup>
```
#### **4. Searching**

```
public class Main {
    public static void main (String[] args) {
        // Defining the array
        int[] array = \{5, 2, 7, 1, 3\};// Searching for a specific value in the array
        int searchValue = 3;boolean found = linearSearch(array, searchValue);
        if (found) {
             System.out.println("Value " + searchValue + " found in the
array."\} else {
             System.out.println("Value " + searchValue + " not found in the
array."\mathcal{F}// Linear Search implementation
    public static boolean linearSearch(int[] array, int searchValue) {
        for (int i = 0; i < array.length; i++) {
             if (\text{array}[i] == \text{searchValue}) {
                 return true;
        return false;
    \mathcal{F}\mathcal{F}
```
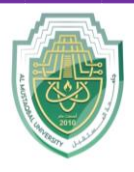

**College of Sciences Intelligent Medical System Department**

# **5. Sorting**

Example (Ascending Order using Bubble Sort):

```
public class Main {
    public static void main (String[] args) {
        // Defining the array
        int[] array = \{5, 2, 7, 1, 3\};
        // Sorting the array using Bubble Sort
        for (int i = 0; i < array.length - 1; i++) {
             for (int j = 0; j < array.length - 1 - i; j++) {
                 if (\text{array}[j] > \text{array}[j + 1]) {
                      int temp = array[j];array[j] = array[j + 1];array[j + 1] = temp;\mathcal{E}\}\mathcal{F}System.out.println("Sorted array:");
        for (int i = 0; i < array.length; i++) {
             System.out.print(array[i] + " ");
```